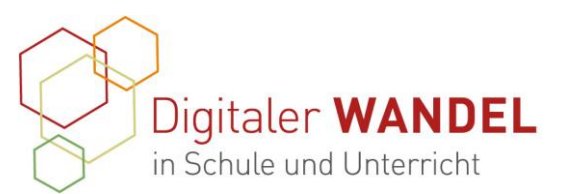

Praxisprojekte Best-practice-Dokumentation - Methoden und Projekte für die Unterrichtspraxis

> Erstellt durch: Name

# **1. Titel**: **HIP** (**H**ilfsmittel für **I**nteraktive **P**lanarbeit) in der Grundschule

## **2. Vorhaben-Projektbeschreibung**

Grundlage soll die **Erstellung eines digitalen Arbeitsplanes (Gerüst, Skelett) für die Hand des Schülers** sein, indem die zu erledigende Planarbeit (Wochenplan, Themen bis Projekte) verankert ist. Dieser digitale Arbeitsplan ist zum besseren Verständnis für die Schüler von Aufbau und Struktur statisch. Kann aber an die Klassenbedingungen und Fachanforderungen angepasst bzw. erweitert werden. Unsere Vorstellung: ähnlich eines Arbeitsplans im Analogen mit einer Übersicht eines Projektes mit digitaler Komponente.

In unserer Vorstellung stellt dieser digitale Arbeitsplan auf langfristige Sicht eine feste Komponente des Unterrichts dar und sollte nicht nur zur Gestaltung sogenannter "Sternstunden" dienen.

# **Welche Variationen sind möglich:**

· Ermöglichen von **Differenzierung** (Aufgabenstellung werden vorgelesen, Schwierigkeitsgrade können angepasst werden, …). Auch hier soll sich im besten Fall die Übersichtlichkeit und Handhabbarkeit für Kinder dadurch widerspiegeln, dass ein Schwierigkeitsgrad vor der Bearbeitung eines Auftrags vom Kind ausgewählt werden kann und nicht das komplette Aufgabenangebot sichtbar ist/ überfordert.

### · **klassenstufenbezogen**

· **fächerbezogen** (fachspezifische Arbeitsweisen) /**fächerübergreifend** (durch die Wahl von Sachthemen, die verschiedene Unterrichtsfächer einbinden)

· **Arbeitsmittel/ Hilfsmittel** (analog/ digital): Digitales und analoges Lernen sollen sich nicht gegenseitig ausschließen, sondern sinnvoll miteinander verbunden werden. Schreibmotorische Übungen in den Heften bleiben, währenddessen interaktive PDF-Dokumente die zahlreichen Kopiervorlagen ablösen könnten.

Der Projektabschluss beinhaltet dann eine Einbettung in unsere schulische Arbeit und die Anwendung dieses "Arbeitsplanes" in unseren Lerngruppen. Er wird also von den Teilnehmern inhaltlich mit Leben gefüllt (konkrete Themenbereiche), dokumentiert und reflektiert.

Diese best-practice-Dokumentation enstand im Zertifikatskurs Expert\*innen für digitalen Wandel in Schule und Unterricht" im Zeitraum von 2020- 2022 und steht unter der folgenden CC-Lizenz: <https://creativecommons.org/licenses/by-sa/4.0/> Der Name der:des Urheberin:s soll bei einer Weiterverwendung wie unter "Erstellt durch" (siehe oben rechts) genannt werden. Letzte<br>Aktualisierung: 01.06.2021  $\left[\begin{array}{ccc} \odot & \odot & \odot \end{array}\right]$ Aktualisierung: 01.06.2021

Kontakt zur Koordinierung und Begleitung: Bildungs- & Beratungskooperative

Chris Höppner - chrishoeppner.de | Berit Nissen - ippt-berlin.de community-experts@bildungsserver.berlin-brandenburg.de  $\begin{array}{|c|c|c|c|c|c|}\n\hline\n\bullet & +49 & 30. & 28 & 48 & 49 & 43 & \Box & +49 & 157 & 87 & 30 & 67 & 41\n\end{array}$ Danziger Str. 219, 10407 Berlin

Kontakt zum Landesinstitut für Schule und Medien Berlin-Brandenburg (LISUM):

Cornelia Brückner - Referentin für Medienbildung cornelia.brueckner@lisum.berlin-brandenburg.de

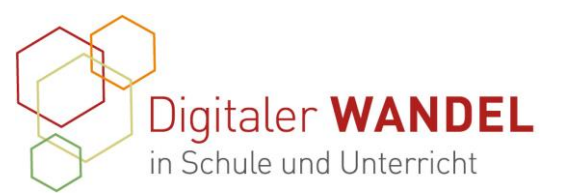

Gleichzeitig erhalten wir eine gute Auswahl der Anwendbarkeit (verschiedene Fächer, Klassenstufen, Schultypen) in der Praxis. Nur durch den Einsatz im Unterricht werden wir auf Probleme in der Anwendbarkeit aufmerksam und können die Entwicklung vorantreiben.

### **Überlegungen zum Aufbau des digitalen Arbeitsplanes und zum Projekt**

- Verhinderung von einer Fülle von Zeichen und Symbolen für Tipps, Info-Texte, Arbeitsaufträge
- Platz für Bilder, Geschichten, Filme zu Einführung oder Motivation mit betreffendem Thema (auch mit den immer gleichen Symbolen gekennzeichnet)
- intuitive Handhabbarkeit
- gleichbleibende Konstanz klare, sich wiederholende Strukturen
- am besten eine Art Kontrollfunktion/ Übersicht für den Lehrer an welcher Stelle sich welcher Schüler befindet, wo Fehler auftauchen etc. -besonders hier die Frage: Ist das für uns überhaupt technisch machbar?
- kann schnell zu viele Komponenten und Wünsche beinhalten, somit dem Scheitern verurteilt oder so nur für die Privatwirtschaft umsetzbar sein
- deshalb Konzentration auf die Eckdaten wir machen das auch in abgespeckter Version!
- **3. Ausgangslage und Bedarf:**

Wir arbeiten an einer Grundschule mit flexibler Eingangsphase. Die Wochenplanarbeit ist eine fundamentale Arbeitsweise, um differenziert und fächerübergreifend agieren zu können. Die Vorbereitung eines Wochenplanes erfordert viel Material und Zeit. Die Schüler können aus einer Fülle an Angeboten und Medien wählen. Um den Kindern hier Kontinuität und Vielfalt ohne Hürden (Erlesen, Bedienung von Geräten – CD-Player, andere Räume, Spielanleitungen u.ä.) anbieten zu können, greifen wir auf das breite Spektrum von digitalen Hilfsmitteln zurück. Außerdem soll eine Entlastung von analogen Hilfsmitteln (laminierte Folien, Plakate, Arbeitsblätter) für das Lernen erreicht werden. Es soll verhindert werden, dass "veraltetes" Material zum Einsatz kommt. Mithilfe von digitalen Hilfsmitteln sind kontinuierlich Anpassungen möglich. Gleichermaßen kann durch einen variablen Plan auf die individuelle Ausgangslage der jeweiligen Lerngruppe eingegangen werden.

- Der Unterricht kann dadurch losgelöst von Lehrern oder Räumen angeboten werden.
- **4. Ziele der Projekts**:

Wir verfolgen mit diesem Projekt ein Hauptziel, aus welchem sich weitereTeilziele ableiten lassen. Unser Anliegen ist die Arbeitserleichterung für Lehrer bei gleichzeitigem Anspruch der Bereitstellung von Unterrichtsmaterialien und Aufgaben hoher didaktischer Qualität.

Darunter verstehen wir Aufgaben, die Kriterien der Differenzierung, Individualisierung Herausforderung und Strukturiertheit mindestens in Ansätzen

Diese best-practice-Dokumentation enstand im Zertifikatskurs Expert\*innen für digitalen Wandel in Schule und Unterricht" im Zeitraum von 2020- 2022 und steht unter der folgenden CC-Lizenz: <https://creativecommons.org/licenses/by-sa/4.0/> Der Name der:des Urheberin:s soll bei einer Weiterverwendung wie unter "Erstellt durch" (siehe oben rechts) genannt werden. Letzte<br>Aktualisierung: 01.06.2021  $\left[\begin{array}{ccc} \odot & \odot & \odot \end{array}\right]$ Aktualisierung: 01.06.2021

Kontakt zur Koordinierung und Begleitung: Bildungs- & Beratungskooperative

Chris Höppner - chrishoeppner.de | Berit Nissen - ippt-berlin.de community-experts@bildungsserver.berlin-brandenburg.de +49 30. 28 48 49 43 +49 157. 87 30 67 41 Danziger Str. 219, 10407 Berlin

Kontakt zum Landesinstitut für Schule und Medien Berlin-Brandenburg (LISUM):

Cornelia Brückner - Referentin für Medienbildung cornelia.brueckner@lisum.berlin-brandenburg.de

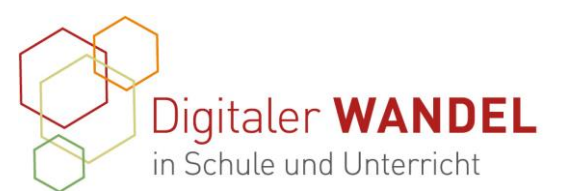

erfüllen. Wir gehen davon aus, dass ein Arbeitsplan dieser Art für Schüler Vorteile hinsichtlich der Lernentwicklung mit sich bringt. Teilziele sind: Schüler ausgehend von ihrem Lernstand zu fördern, aber Ihnen auch die Arbeit durch übersichtliches Angebot von Zusatzinformationen oder Erklärungen (Videos, Tutorials, etc.) erleichtern zu können.

### **5. Verlauf des Projekts**

Die Umsetzung unseres Projekts erfolgte schrittweise, welche wir im Folgenden erläutern.

#### **Schritt 1 - Recherche:**

Welche Plattform bietet beste Voraussetzungen für unser Projekt? Was genügt den datenschutzrechtlichen Ansprüchen? Einfache Handhabarkeit für Schüler und Lehrer. Wo können Schüler in ihrer Arbeit ohne Material zu löschen oder zu verändern? Wo können Audio-, Videoaufnahmen, Spiele etc. gespeichert und Angeboten werden?

In folgende Tools haben wir uns eingearbeitet: interaktive PDF´s, H5P, Digitales Klassenzimmer, Task Cards, Schabi, Padlet, Bitmoji, book creator, Learning Apps.

#### **Schritt 2 – Bau des Grundgerüsts:**

Wie soll das angebotene Material aufgebaut sein? Wochenplan analog vs. digital? Einigung auf ein Skelett, welches individuelle Anpassungen erlaubt und Übersichtlichkeit bietet.

### **Schritt 3 – Die wichtigen Details:**

Welche Symbole und Farben nutzen wir im Arbeitsplan? Darf man diese Symbole/Bilder ohne Lizenz verwenden? Wie facettenreich ist die angebotene Differenzierung? Erstellung eines gemeinsamen Fundus ausgehend von einer Idee (Internet: Mareike Baumgärtner unter https://marcelbaumgaertner.com/downloads)

#### **Schritt 4** – **Der erste Eindruck muss stimmen**

Die Startseite soll intuitiv die Angebote anzeigen, motivierend sein und Kontinuität bieten. Auch soll das Arbeitsplanthema angezeigt werden ohne zu überlasten. Hier entwarfen wir unterschiedliche Modelle: digitales Arbeitsblatt (Tabelle), "digitaler" Klassenraum und "digitales" Regal. Das Modell "Regal" hat uns aufgrund der Übersichtlichkeit und des ansprechenden Charakters ohne Über- oder Unterforderung überzeugt.

#### **Schritt 5: Der Prototyp**

Ausgehend von der Startseite wurde nun eine Power Point mit gezieltem Inhalt erstellt. Dabei half uns das Ausgangswissen zu einem bereits analog angebotenen Wochenplan. Filme, Geräusche, interaktive Arbeitsblätter und Spiele konnten

Diese best-practice-Dokumentation enstand im Zertifikatskurs Expert\*innen für digitalen Wandel in Schule und Unterricht" im Zeitraum von 2020- 2022 und steht unter der folgenden CC-Lizenz: <https://creativecommons.org/licenses/by-sa/4.0/> Der Name der:des Urheberin:s soll bei einer Weiterverwendung wie unter "Erstellt durch" (siehe oben rechts) genannt werden. Letzte<br>Aktualisierung: 01.06.2021  $\left[\begin{array}{ccc} \odot & \odot & \odot \end{array}\right]$ Aktualisierung: 01.06.2021

Kontakt zur Koordinierung und Begleitung: Bildungs- & Beratungskooperative

| community-experts@bildungsserver.berlin-brandenburg.de | E cornelia.brueckner@lisum.berlin-brandenburg.de Chris Höppner - chrishoeppner.de | Berit Nissen - ippt-berlin.de  $\begin{array}{|c|c|c|c|c|}\n\hline\n\bullet & +49 & 30. & 28 & 48 & 49 & 43 & \n\hline\n\end{array}$  +49 157. 87 30 67 41 Danziger Str. 219, 10407 Berlin

Kontakt zum Landesinstitut für Schule und Medien Berlin-Brandenburg (LISUM):

Cornelia Brückner - Referentin für Medienbildung

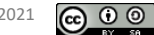

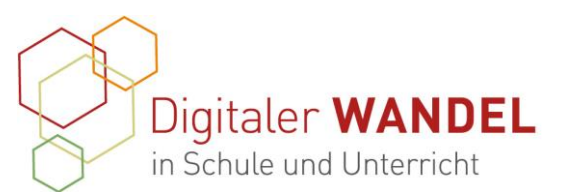

aufgrund des Power Point-Programms eingearbeitet werden.

#### **Schritt 6 - Die Testphase:**

Alles musste ausprobiert werden. Stimmen die Verlinkungen, findet sich ein Kind im Wochenplan zurecht, welche Hilfsmittel oder Pfade müssen eingebaut werden, waren dabei unsere Schwerpunkte. Dem entsprechend erfolgten der Ausbau und die Verbesserungen. Zum Beispiel kam hier erst die Idee des Vorlesens von Aufgabenstellungen. Auch diese Aufnahmen mussten in unserem Fundus hinterlegt werden. Das Projekt fing aber auch an auszuufern. Immer wieder mussten wir den Fokus auf die Schwerpunkte des Wochenplans legen, denn die Möglichkeiten sind manigfaltig.

### **Schritt 7 - Rückbau zum Grundgerüst**

Hier erfolgte der Rückbau des ausgearbeiteten Wochenplanes zum gewünschten Skelett. Inhaltliche Themen wurden entfernt, um Platz für neue/andere Themen zu machen. Fundus und Wochenplan bilden eine Einheit. Wobei der digitale Wochenplan einzeln genutzt werden kann, der Fundus aber eine Fülle von anderen Möglichkeiten bietet und sicherlich im Team ständig wächst. Hier ist allerdings auch die Gefahr einer nichtdatenschutzkonformen Verwendung von Bildern gegeben. Es bedarf einer gründlichen Überprüfung des Materials vor der Aufnahme in den Fundus.

### **6. Wesentliche Ergebnisse und Ausblick**:

In der Umsetzung unseres digitalen Wochenplans sind wir bei der "guten, alten" Power Point stehen geblieben, welche als fixierte Bildschirmpräsentation exportiert wird. Dieser Wochenplan ist individuell an Themen, in der Differenzierung und Individualisierung anpassbar. Mit Hilfe des Fundus ist bereits eine Vorauswahl an Bildern, Bitmojis, Filmen und akustischen Aufgabenstellungen gegeben, welche nur durch "drag and drop" einzufügen sind. Dadurch kann den Schülern ein kindgerechtes Arbeitsmaterial mit vielen individualisierbaren Möglichkeiten angeboten werden.

### **7. Unterstützungssysteme:**

Eine große Hilfe stellte die Vorstellung des Projekts im gesamtem Flex-Kollegium dar. Einerseits wurden wir auf den Boden der Tatsachen zurückgeholt, andererseits kamen auch Ideen auf, die uns bis dahin nicht in den Sinn gekommen waren. So konnten wir nach anfänglicher Skepsis auch Offenheit gegenüber unseres Arbeitsplans beobachten. Das ist für uns besonders wichtig, da die Arbeit in der flexiblen Eingangsphase auf Teamarbeit und damit auf eine weitgehend einheitliche Durchführung des Unterrichts baut.

Außerdem konnten wir uns gegenseitig im Tandem unterstützen. Die Recherche und Problemlösung lastete nicht nur auf den Schultern einer Person. Auch

Diese best-practice-Dokumentation enstand im Zertifikatskurs Expert\*innen für digitalen Wandel in Schule und Unterricht" im Zeitraum von 2020- 2022 und steht unter der folgenden CC-Lizenz: <https://creativecommons.org/licenses/by-sa/4.0/> Der Name der:des Urheberin:s soll bei einer Weiterverwendung wie unter "Erstellt durch" (siehe oben rechts) genannt werden. Letzte<br>Aktualisierung: 01.06.2021  $\left[\begin{array}{ccc} \odot & \odot & \odot \end{array}\right]$ Aktualisierung: 01.06.2021

Kontakt zur Koordinierung und Begleitung: Bildungs- & Beratungskooperative

Chris Höppner - chrishoeppner.de | Berit Nissen - ippt-berlin.de community-experts@bildungsserver.berlin-brandenburg.de  $\begin{array}{|c|c|c|c|c|}\n\hline\n\bullet & +49 & 30. & 28 & 48 & 49 & 43 & \n\hline\n\end{array}$  +49 157. 87 30 67 41 Danziger Str. 219, 10407 Berlin

Kontakt zum Landesinstitut für Schule und Medien Berlin-Brandenburg (LISUM):

Cornelia Brückner - Referentin für Medienbildung cornelia.brueckner@lisum.berlin-brandenburg.de

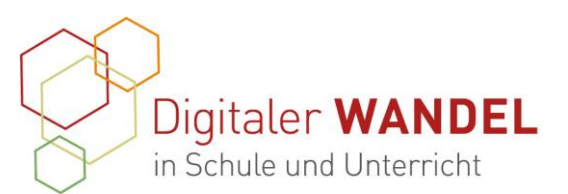

genossen wir die gegenseitige mentale Unterstützung, wenn die Arbeit an den Zielen nicht von der Hand ging oder ins Stocken geriet.

- **8. Erkenntnisgewinn:**
- 1. Selbst die kleinen Handgriffe erfordern viel Zeitaufwand, Eigenmotivation und Durchhaltevermögen.
- 2. Die Umsetzung unseres Projekts mit all den gewünschten Kleinigkeiten ist zu diesen Zeiten wichtiger denn je.
- 3. Das ursprüngliche Projektvorhaben bleibt erst einmal ein Traum. Wir sind in unseren Möglichkeiten eingeschränkt.

#### *9.* **Tipps aus der Praxis für die Praxis**

- 1. Träumen ist erlaubt!
- 2. Nicht aufgeben, wenn es möglich wäre, aber Unterstützung und/oder finanzielle Mittel fehlen!
- 3. Gleichgesinnte mit ins Boot holen!
- 4. Kommunikation ist ein goldener Schlüssel!
- *5.* Gemeinsamer Spaß und Austausch sollten im Mittelpunkt stehen!

#### **10. Feedback**

Es war alles dabei, sowohl positiv als auch negativ. Das Kollegium:

"Das kann ich aber nicht selbst mit Inhalt befüllen."

"Aufgabenstellungen in Silbenschreibweise wäre nicht schlecht."

"Wie wäre es mit der Aufnahme / dem Angebot von Smart-Spielen?"

"Könntet ihr nicht englische Vokabeln üben lassen?"

"Das Format ist echt ansprechend."

"Ich will auch eine Bitmoji-Lehrerin haben!"

Von den SchülerInnen:

"Können wir das noch mal machen?"

"Mir gefällt, dass ich mir was aussuchen kann."

"Schade, dass es nicht noch mehr Spiele gibt."

"Gibt es noch mehr Videos?"

"Warum kann Klasse 2 nicht auch vorgelesen bekommen?"

**Meine Kontaktdaten**: Hanna Richter, Doreen Steyer Astrid-Lindgren-Grundschule Falkenberg Elster Torgauer Str. 26 04895 Falkenberg/Elster

# Tel. 035365-2037

Diese best-practice-Dokumentation enstand im Zertifikatskurs Expert\*innen für digitalen Wandel in Schule und Unterricht" im Zeitraum von 2020- 2022 und steht unter der folgenden CC-Lizenz: <https://creativecommons.org/licenses/by-sa/4.0/> Der Name der:des Urheberin:s soll bei einer Weiterverwendung wie unter "Erstellt durch" (siehe oben rechts) genannt werden. Letzte<br>Aktualisierung: 01.06.2021  $\bigodot$  0 Aktualisierung: 01.06.2021

Kontakt zur Koordinierung und Begleitung: Bildungs- & Beratungskooperative

| community-experts@bildungsserver.berlin-brandenburg.de | E cornelia.brueckner@lisum.berlin-brandenburg.de Chris Höppner - chrishoeppner.de | Berit Nissen - ippt-berlin.de  $\bullet$  +49 30. 28 48 49 43  $\Box$  +49 157. 87 30 67 41

Danziger Str. 219, 10407 Berlin

Kontakt zum Landesinstitut für Schule und Medien Berlin-Brandenburg (LISUM):

Cornelia Brückner - Referentin für Medienbildung

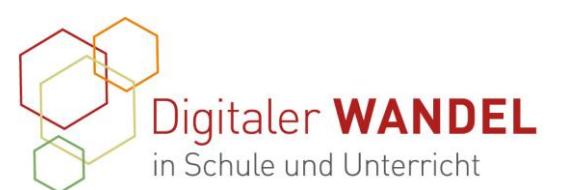

Aus Gründen der besseren Lesbarkeit wird im Folgenden auf die gleichzeitige Verwendung weiblicher und männlicher Sprachformen verzichtet und das generische Maskulinum verwendet. Sämtliche Personenbezeichnungen gelten gleichermaßen für beide Geschlechter.

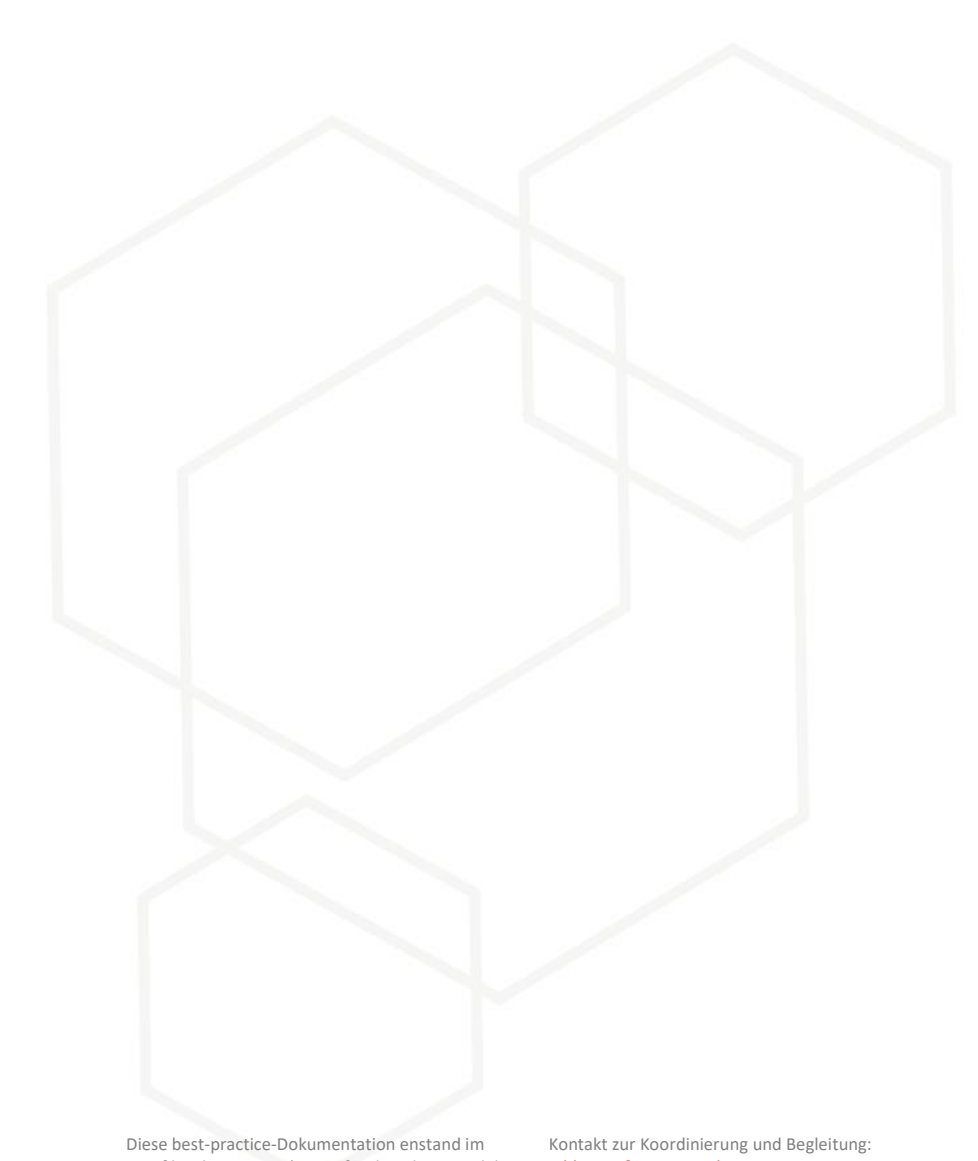

Kontakt zum Landesinstitut für Schule und Medien Berlin-Brandenburg (LISUM):

Cornelia Brückner - Referentin für Medienbildung cornelia.brueckner@lisum.berlin-brandenburg.de

Zertifikatskurs Expert\*innen für digitalen Wandel in Schule und Unterricht" im Zeitraum von 2020- 2022 und steht unter der folgenden CC-Lizenz: <https://creativecommons.org/licenses/by-sa/4.0/> Der Name der:des Urheberin:s soll bei einer Weiterverwendung wie unter "Erstellt durch" (siehe oben rechts) genannt werden. Letzte<br>Aktualisierung: 01.06.2021  $\left[\begin{array}{ccc} \odot & \odot & \odot \end{array}\right]$ Aktualisierung: 01.06.2021

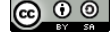

Bildungs- & Beratungskooperative

Chris Höppner - chrishoeppner.de | Berit Nissen - ippt-berlin.de community-experts@bildungsserver.berlin-brandenburg.de +49 30. 28 48 49 43 +49 157. 87 30 67 41

Danziger Str. 219, 10407 Berlin